**АББРЕВИАТУРЫ** НЕМЕЦКОГО ЯЗЫКА В НАУЧНО-**ТЕХНИЧЕСКОМ** ПЕРЕВОДЕ

 Аббревиатура – (от лат. Abbreevio – сокращаю) существительное, состоящее из усеченнных слов, входящих в исходное словосочетание, или из усеченных компонентов исходного сложного слова. Основными аббревиатурами, которые используются в немецком языке, ЯВЛЯЮТСЯ:

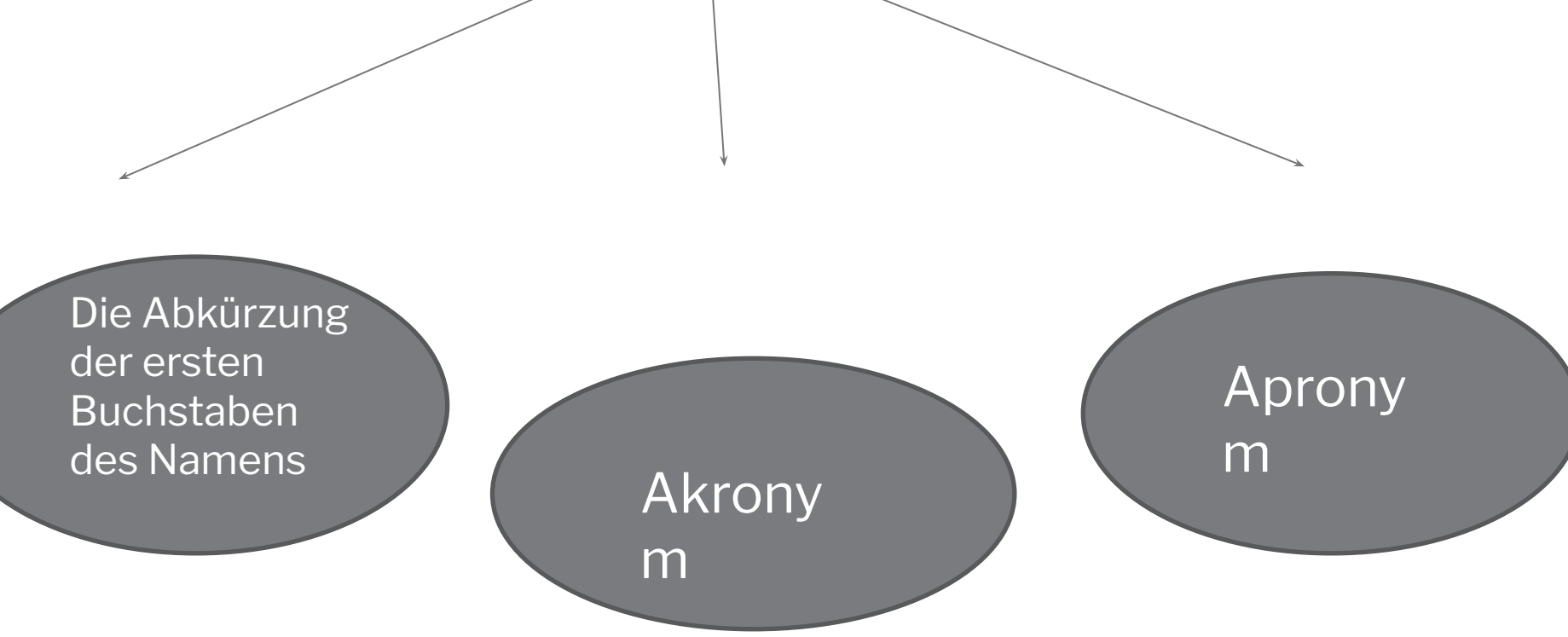

## **Аббревиатура из первых букв названия используется для собственных названий :**

- DRK (аббревиатура от Deutsche Rotes Kreuz) Немецкий Красный Крест;
- UFO (аббревиатура от Unbekanntes Flug Objekt) – Неопознанный летающий объект;

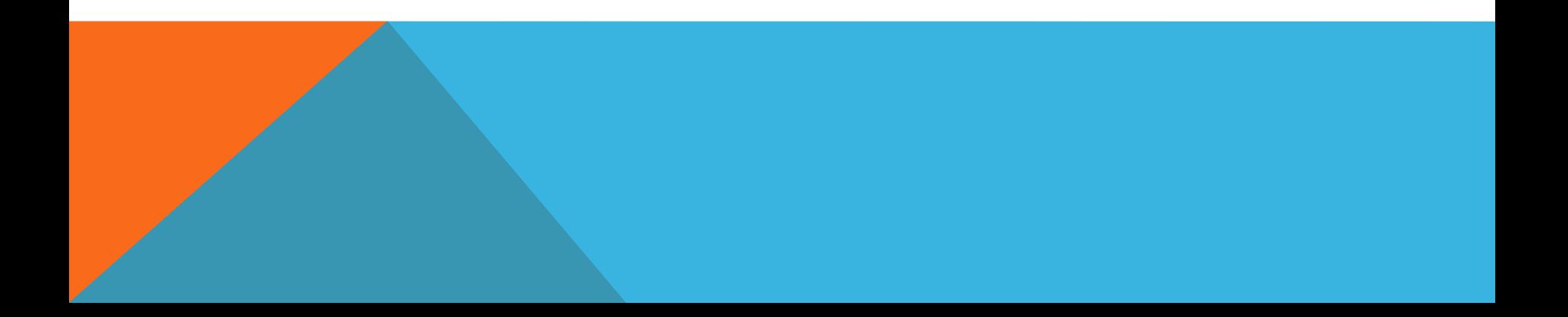

## АКРОНИМ

 Акроним – разновидность сокращений, которая образуется посредством соединения начальных звуков используемых слов . Собственно акроним является словом, которое произносят как единое целое слово.

Примеры:

 ABBA – шведская музыкальная группа, название которой сформировано из начальных букв имен ее участников

 Gestapo – ( аббревиатура от Geheime Staatspolizei) – тайная государственная полиция.

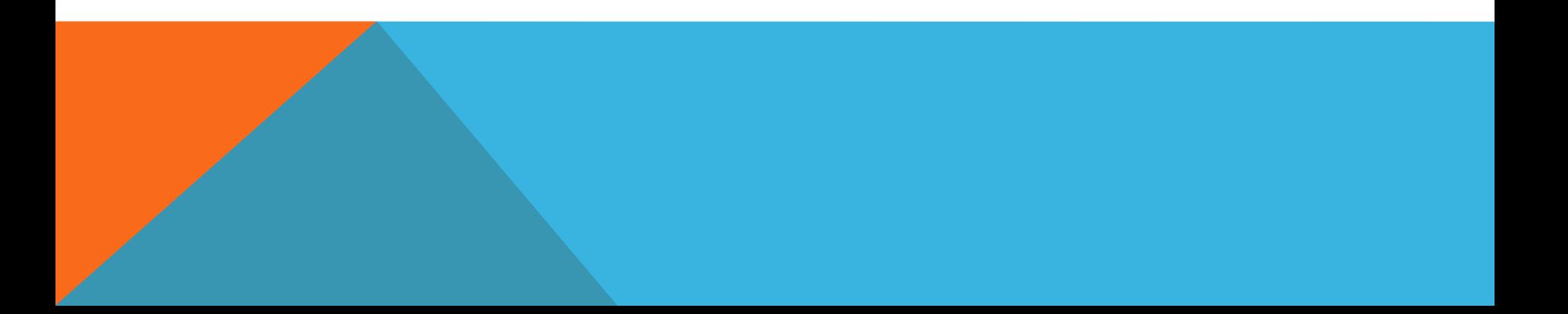

## АПРОНИМ

 Апроним – аббревиатура, которая состоит из нескольких букв термина и образовывает новое слово.

Примеры:

 DAISY ( аббревиатура от Dynamisches Auskunfts - und Informationssystem) – динамические справочноинформационные системы;

 Kripo ( аббревиатура от Kri(minal)po(lizei)) – криминальная полиция.

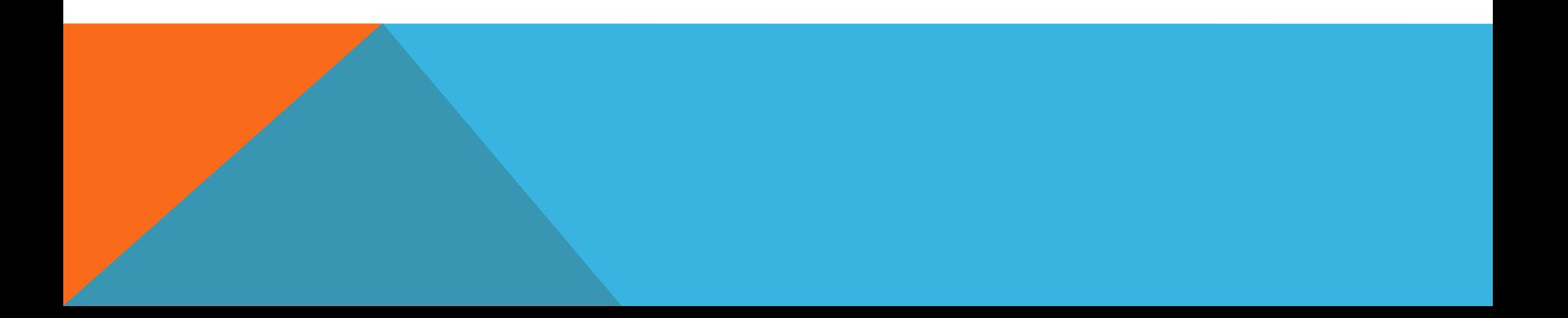

В настоящее время невозможно представить жизнь современного человека без использования передовых разработок из области компьютерных технологий и программного обеспечения. Данная сфера развивается с огромной скоростью, пополняя лексику немецкого языка новыми техническими терминами и лексическими единицами. Создание сокращенных лексических единиц стало ведущим способом образования, и тем самым возросла необходимость в тщательном изучении аббревиации.

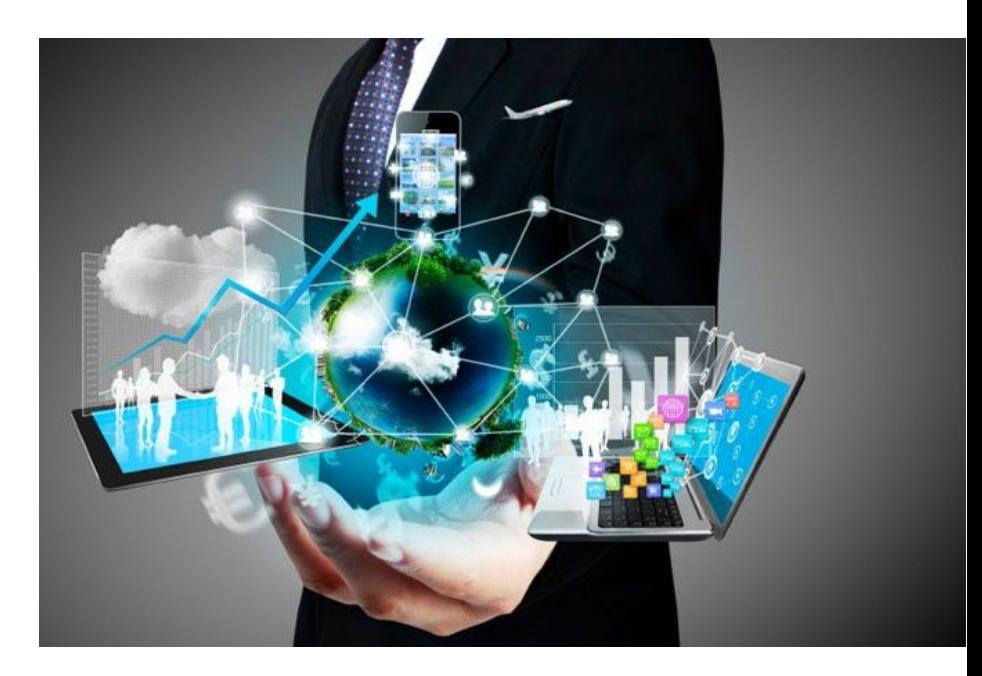

## ПРОЦЕСС ПЕРЕВОДА

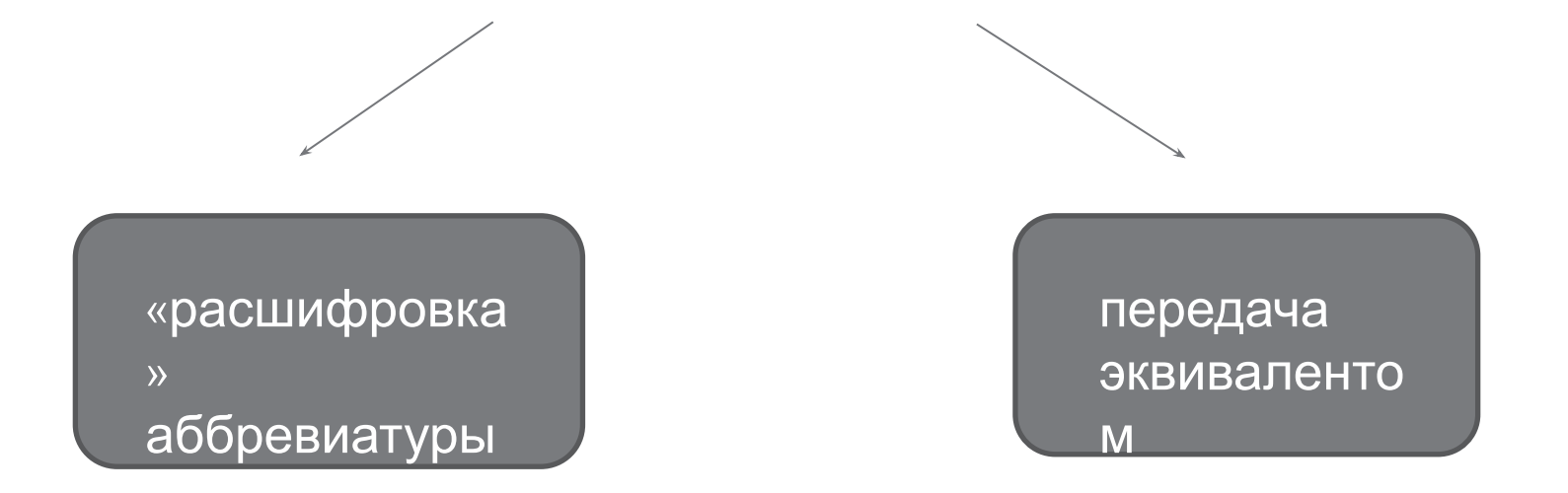

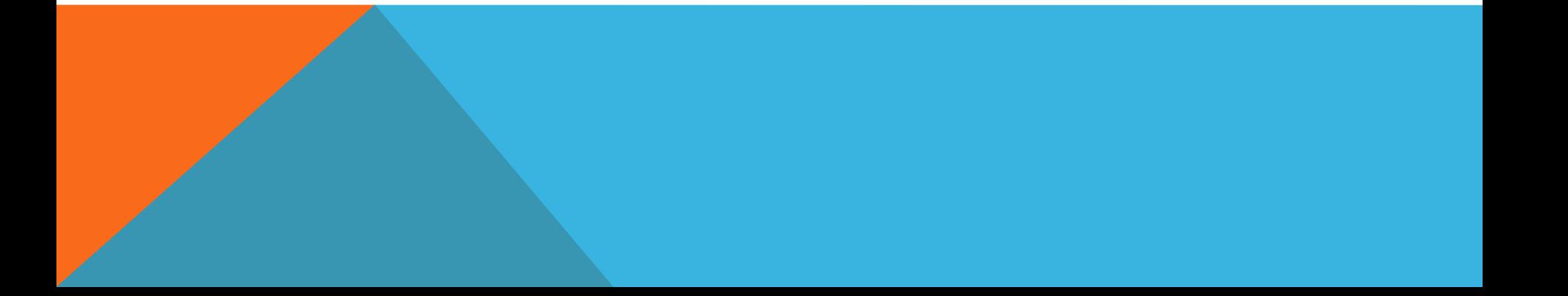

- Einrichten einer Netzwerkverbindung (LAN) Использование локальной сети (LAN)
- Anschließen eines USB-Geräts Подсоединение USBустройства
- Verwenden von Intel(R) VT\_\_- Применение технологии Intel(R) VT
- Sie können Ihren Computer entweder über ein Netzgerät oder einen Akku mit Strom versorgen.- Для подачи питания на компьютер можно использовать адаптер переменного тока или аккумулятор.\_

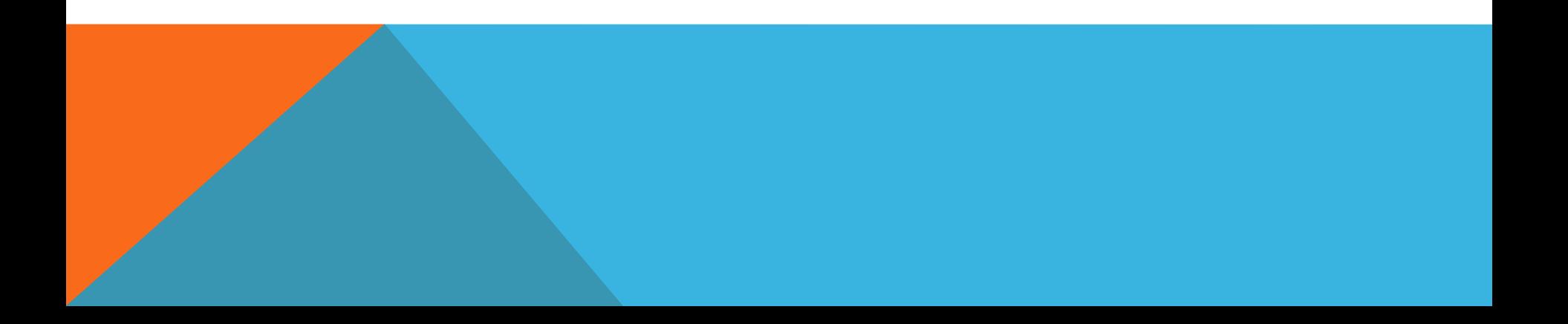